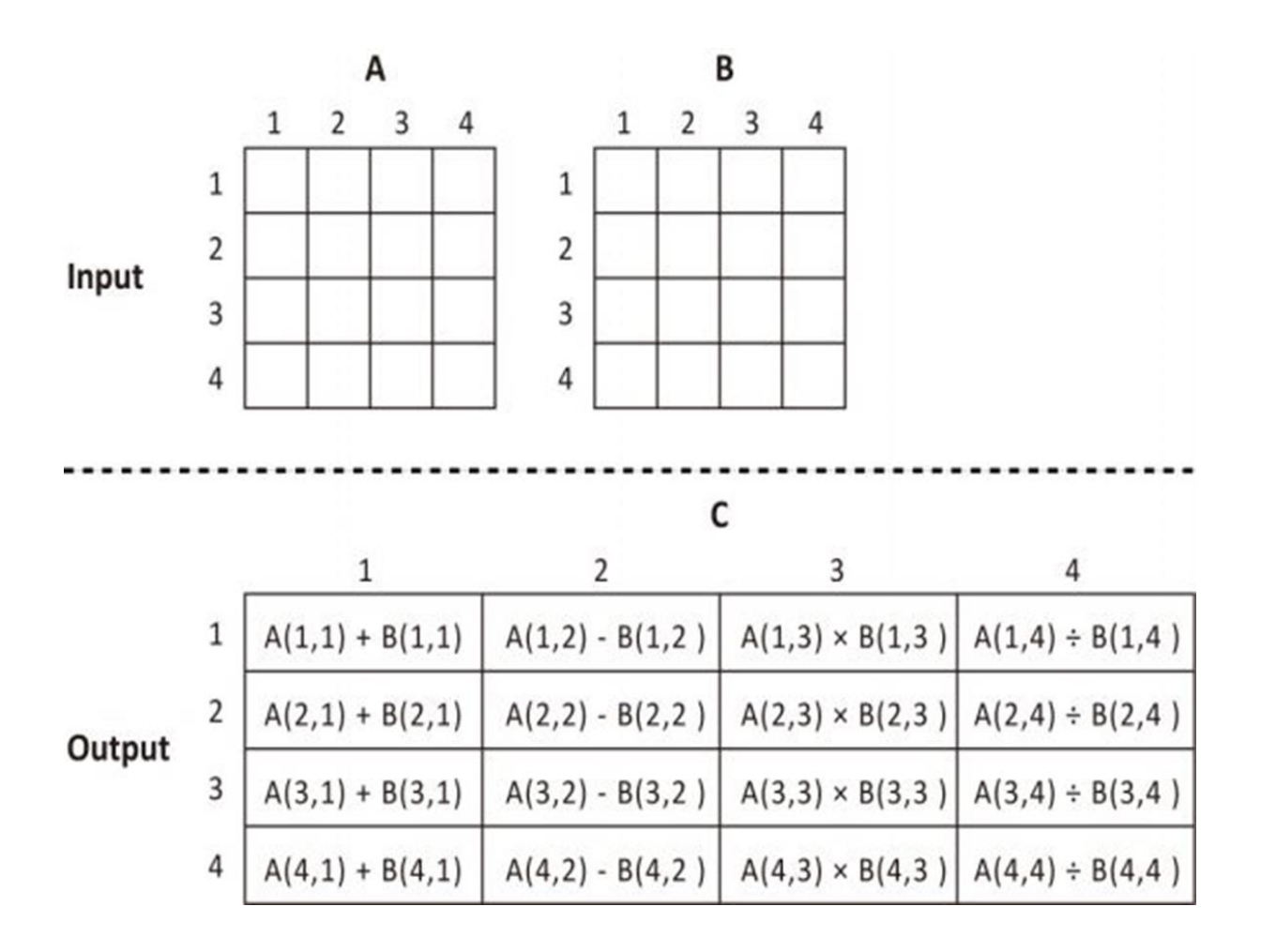

MODELO DE PARALELISMO DE DADOS

1. \_\_kernel void **dataParallel**(\_\_global float\* A, \_\_global float\* B, \_\_globa

l float\* C)

2. {

- 3. int base =  $4*get\_global_id(0);$
- 4. C[base+0] = A[base+0] + B[base+0];
- 5. C[base+1] = A[base+1] B[base+1];
- 6.  $C[base+2] = A[base+2] * B[base+2];$
- 7. C[base+3] = A[base+3] / B[base+3];

8. }

```
51. /* Initialize input data */
```
- 52. for (i=0;  $i < 4$ ; i++) {
- 53. for  $(j=0; j < 4; j++)$  {
- 54.  $A[i*4+j] = i*4+j+1;$
- 55.  $B[i*4+j] = j*4+i+1;$
- 56. }
- 57. }

## MODELO DE PARALELISMO DE TAREFA

```
1. __kernel void taskParallelAdd(__global float* A, __global float* B, __global float* C)
2. {
3. int base = 0;
4.
5. C[base+0] = A[base+0] + B[base+0];
6. C[base+4] = A[base+4] + B[base+4];
7. C[base+8] = A[base+8] + B[base+8];
8. C[base+12] = A[base+12] + B[base+12];
9. }
11. __kernel void taskParallelSub(__global float* A, __global float* B, __gl
obal float* C)
12. {
13. int base = 1;
14.
15. C[base+0] = A[base+0] - B[base+0];
16. C[base+4] = A[base+4] - B[base+4];
17. C[base+8] = A[base+8] - B[base+8];
18. C[base+12] = A[base+12] - B[base+12];
19. }
```

```
21. __kernel void taskParallelMul(__global float* A, __global float* B, __gl
obal float* C)
22. {
23. int base = 2;
24.
25. C[base+0] = A[base+0] * B[base+0];
26. C[base+4] = A[base+4] * B[base+4];
27. C[base+8] = A[base+8] * B[base+8];
28. C[base+12] = A[base+12] * B[base+12];
29. }
```

```
31. __kernel void taskParallelDiv(__global float* A, __global float* B, __gl
obal float* C)
32. {
33. int base = 3;
34.
35. C[base+0] = A[base+0] / B[base+0];
36. C[base+4] = A[base+4] / B[base+4];
37. C[base+8] = A[base+8] / B[base+8];
38. C[base+12] = A[base+12] / B[base+12];
39. }
52. /* Initialize input data */
53. for (i=0; i < 4; i++) {
54. for (j=0; j < 4; j++) {
```

```
55. A[i*4+j] = i*4+j+1;56. B[i*4+j] = j*4+j+1;
```

```
57. }
```

```
58. }
```